American Housing Survey

# Getting Started with the Public Use File: 1997 - 2013 v1.0

Updated May 18, 2021

U.S. Census Bureau, Department of Commerce Department of Housing and Urban Development

## Contents

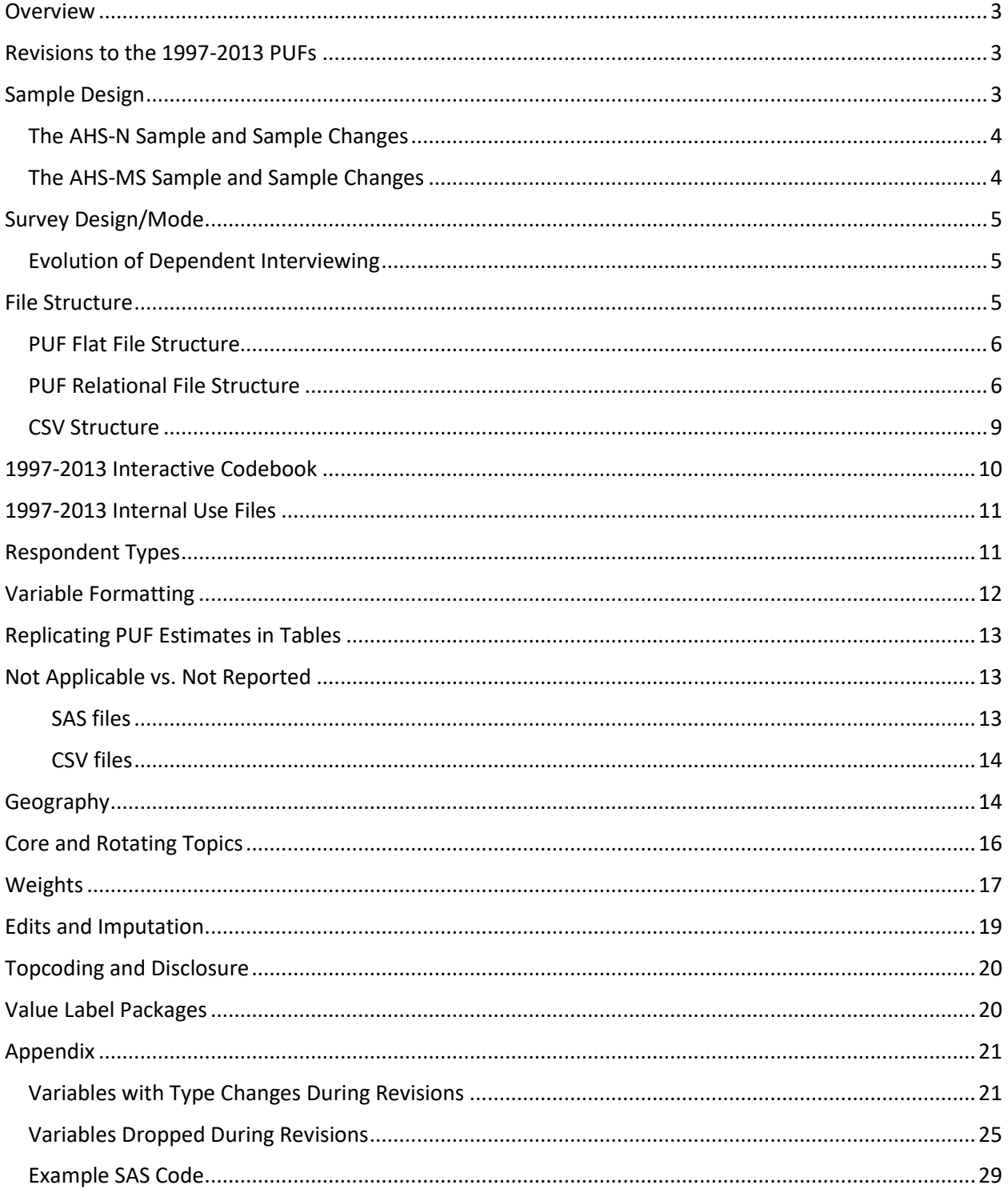

## <span id="page-2-0"></span>Overview

The purpose of this document is to introduce American Housing Survey (AHS) users to the revised 1997- 2013 AHS public use file (PUF) microdata. AHS users who have used the originally published 1997-2013 PUF microdata will notice changes in the revised files, such as:

- Fewer tables in the relational PUF structure
- Fewer weights
- Removal of noninterviews from the PUF
- Standardized supporting files and documentation

The remainder of this guide is organized into sections, with each section addressing an important PUF microdata topic. If applicable, comparisons will be made with the original 1997-2013 PUFs or PUFs from other years.

Using the 1997-2013 PUF microdata requires a statistical program such as SAS, STATA, or R. Although it is technically possible to use PUF microdata in Microsoft Excel or Access, users will find doing so difficult. The appendix in this document contains examples of merging datasets and creating tables with commonly used AHS variables in SAS.

PUF users who do not have the resources to purchase a statistical program such as SAS or STATA can obtain a free program such as R or Python, which has downloadable packages for data management and analysis.

### <span id="page-2-1"></span>Revisions to the 1997-2013 PUFs

In May 2021, HUD and Census released revisions to all national and metro PUFs from 1997 through 2013 to increase usability for data users. The list below summarizes the revisions made to the files, which are also covered in more detail throughout this guide.

- 1. Variables without usable information were removed from the files. This is covered in the Variable Formatting section of this guide.
- 2. Standardized formatting rules were applied to all variables. This is also discussed in more detail in the Variable Formatting section.
- 3. Non-interview sample along with variables used for non-interview data were removed from the files. This is covered in more detail in the Respondent Types section.
- 4. Datasets were combined and condensed where possible to reduce the number of files required to use the PUFs. More detail on this process is included in the File Structure section.
- 5. A standardized flat and CSV file format was created for each survey year, which is also described in the File Structure section.
- 6. Electronic codebook entries for all historic files were reviewed for accuracy, and corrections and updates were applied. This is described in more detail in the Interactive Codebook section.
- 7. A standard value label package (VLP) was created for each set of PUFs. This is explained more in the section on Value Label Packages.

## <span id="page-2-2"></span>Sample Design

Throughout its history, the AHS has always consisted of a longitudinal national sample (hereinafter referred to as AHS-N) and independent longitudinal samples of selected metropolitan areas (hereinafter referred to as AHS-MS). Over the length of a longitudinal sample in the AHS, the same housing units are

interviewed across multiple survey years, with new housing units added to the sample each year to represent new construction. While this guide focuses on the 1997-2013 period, it's important to note that the AHS-N sample is longitudinal from 1985-2013, and many of the AHS-MS samples are longitudinal with years earlier than 1997. From 1985-2013, the AHS-N sample was surveyed in every odd-numbered year. The AHS-MS samples were surveyed periodically throughout the same period, but unlike national, could also exist in even-numbered years. For a full listing of the metro areas sampled in each year, see [https://www.census.gov/content/dam/Census/programs-surveys/ahs/tech](https://www.census.gov/content/dam/Census/programs-surveys/ahs/tech-documentation/Quick%20Guide%20to%20Metro%20Area%20Histories%201974%20to%20Current.pdf)[documentation/Quick%20Guide%20to%20Metro%20Area%20Histories%201974%20to%20Current.pdf.](https://www.census.gov/content/dam/Census/programs-surveys/ahs/tech-documentation/Quick%20Guide%20to%20Metro%20Area%20Histories%201974%20to%20Current.pdf)

#### <span id="page-3-0"></span>The AHS-N Sample and Sample Changes

The AHS-N sample is designed to be representative of the nation as well as the four large Census regions and nine Census divisions within the U.S. The national sample was not designed to produce estimates of individual metropolitan area, states, or other areas smaller than the Census division.

The AHS-N sample underwent several changes during the 1985-2013 period. The table below summarizes the changes and their impact on the ability to produce national estimates.

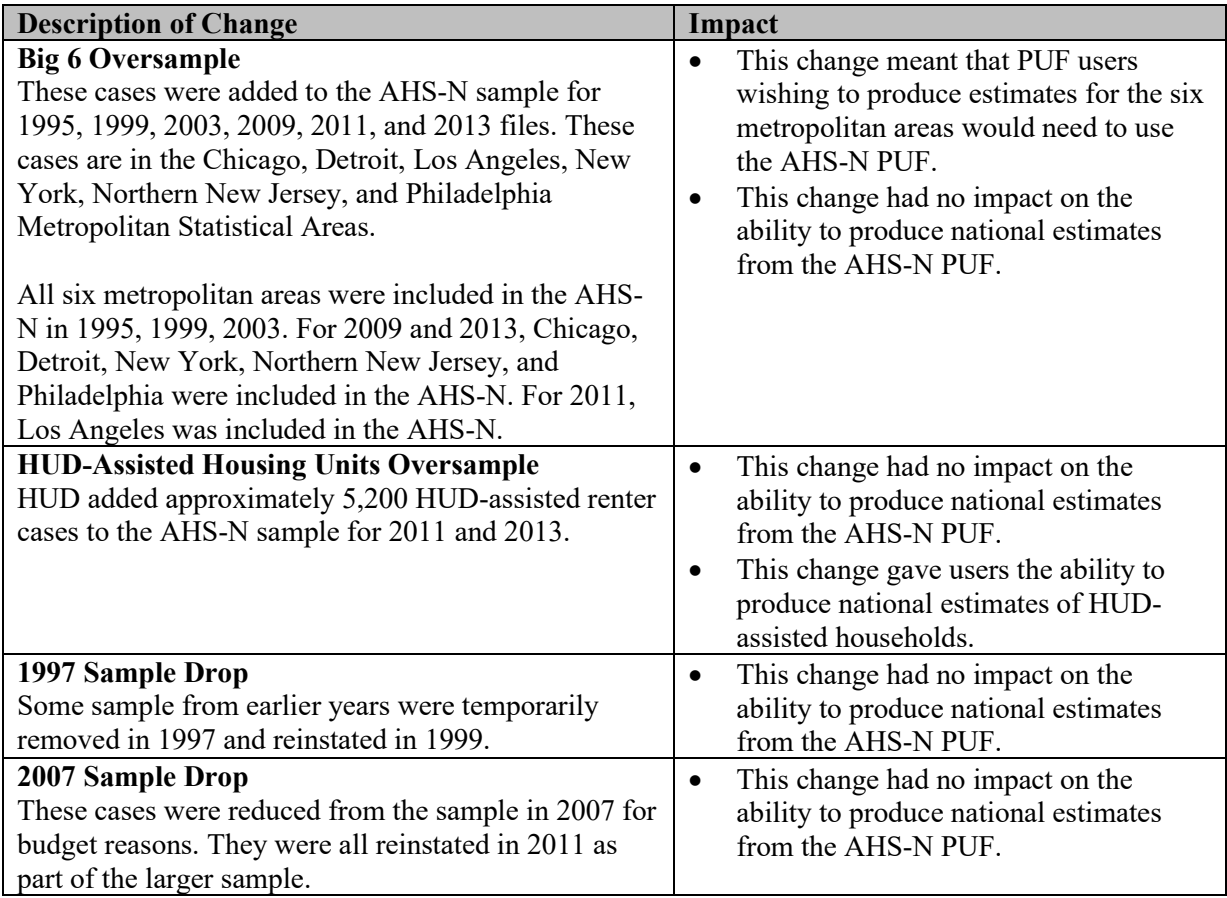

#### <span id="page-3-1"></span>The AHS-MS Sample and Sample Changes

The data from the independent metropolitan surveys are contained in a single metropolitan dataset for their year. Within that dataset, the cases from each metropolitan area are identified by the SMSA variable. This is important because different metro areas could use the same CONTROL value.

The original release of the 2011 AHS survey data was an exception to this arrangement. In that survey, the metropolitan and national cases were originally released in a single combined dataset. The 2011 files were revised in April 2019, splitting the metropolitan and national cases into separate datasets like the other years in this time period. A more detailed description of these changes can be found in the 2011 version control document found at [https://www2.census.gov/programs](https://www2.census.gov/programs-surveys/ahs/2011/AHS%202011%20National%20PUF%20Version%20Control.pdf)[surveys/ahs/2011/AHS%202011%20National%20PUF%20Version%20Control.pdf.](https://www2.census.gov/programs-surveys/ahs/2011/AHS%202011%20National%20PUF%20Version%20Control.pdf)

The cases from the six metropolitan areas conducted as oversamples in the national survey are always part of the national dataset and have no metro-specific weights that are publicly available. These are explained in further detail in the AHS-N sample section.

Like with the AHS-N sample, the independent AHS-MS samples are also longitudinal, meaning that they return to the same housing units in each survey year. Data users can use CONTROL and SMSA to link AHS-MS sample longitudinally. For the 2011 and 2013 metro files, the CONTROLM and SMSA codes will need to be linked to CONTROL and SMSA in earlier metro files. Full documentation on the longitudinal history of each AHS-MS sample can be found in the Metropolitan Oversample Histories: 1973-2013 guide at [https://www.census.gov/programs-surveys/ahs/tech-documentation/help](https://www.census.gov/programs-surveys/ahs/tech-documentation/help-guides/metro_oversamp_hist_2013.html)[guides/metro\\_oversamp\\_hist\\_2013.html.](https://www.census.gov/programs-surveys/ahs/tech-documentation/help-guides/metro_oversamp_hist_2013.html)

## <span id="page-4-0"></span>Survey Design/Mode

From 1973 through 1996, the AHS was conducted using a paper survey instrument administered by Census Bureau Field Representatives (FRs) who visited respondents in their homes to conduct interviews in person. Beginning in 1997, the survey switched to computer-assisted personal interviewing (CAPI), in which the instrument is a program running on the FR's laptop computer. Most interviews were conducted in person, although some were conducted by telephone.

#### <span id="page-4-1"></span>Evolution of Dependent Interviewing

In the paper questionnaire, values for a limited number of variables were carried forward using a paper control card that was kept for each survey year. After development of the electronic questionnaire in 1997, the AHS had the capability to expand the number of values carried forward electronically. A more detailed overview of this dependent interviewing can be found at

[https://www.census.gov/content/dam/Census/programs-surveys/ahs/tech-documentation/1985-](https://www.census.gov/content/dam/Census/programs-surveys/ahs/tech-documentation/1985-2013/Dependent_Interviewing_1985_to_2013.pdf) 2013/Dependent Interviewing 1985 to 2013.pdf.

### <span id="page-4-2"></span>File Structure

Separate PUFs are published for the integrated national longitudinal sample and the metropolitan area samples during the 1997-2013 period. These PUFs are referred to as the national PUF and the metropolitan area PUF.

As in recent years, HUD and the Census Bureau are providing the PUF in two structures—relational and flat. The structure of the PUFs is discussed in the next two sections. From 1985 through 1996, HUD and the Census Bureau provided the PUF in only one format structure called the flat file. Beginning in 1997, HUD and the Census Bureau provided the PUF in both a relational structure and a flat file.

All PUFs are published in SAS and CSV formats. Besides the difference in file type, two other important differences exist between the SAS and CSV formats. First, the SAS files will include descriptive column labels. Second, the representation of "not applicable" and "missing/refused" is different.

#### <span id="page-5-0"></span>PUF Flat File Structure

In a flat file, there is one file that contains all the data. Each record represents a housing unit. One-tomany relationships (such as demographic data for persons) are represented by numbered sets of variables. For example, there will be a RACE1, SEX1, GRAD1, etc. for the first person in the household, and another set for the second person (RACE2, SEX2, GRAD2, etc.). If a housing unit has fewer than the maximum number of such entities, the extra sets of variables are filled with missing values.

In the May 2021 revisions to the 1997-2013 files, a standard file flattening format was created and applied to all years. This corrects some issues in the original flattened files which sometimes contained formatting inconsistencies between survey years, additional empty variables, inconsistent or lack of labeling, and other minor formatting problems. The revisions also include updates to the flattened files to make them consistent with the revised relational PUFs.

The following standards are now applied to all years:

- For AHS-N PUFs, there will be always be exactly one row in the flattened file for each unique CONTROL number in that year's HOUSEHOLD file. For AHS-MS PUFs, there will always be exactly one row for each unique combination of CONTROL and SMSA.
- Flattened variables are numbered consecutively (e.g., AGE1, AGE2, AGE3, AGE4, etc.).
- Flattened variables will only be created if there is at least one observation with non-missing data (e.g., if the maximum household size in a survey year is 18, the flattened AGE variables will go up to AGE18 for that year).
- Variables without data will be set to a missing value ("." for numeric or " " for character). For example, AGE4 will be a "." for a household with only three members.
- Flattened file names will use the following convention: ahs[4-digit year][n for national or m for metro]. For example, "ahs1998m" or "ahs2011n".

#### <span id="page-5-1"></span>PUF Relational File Structure

In a relational database, the data for a given survey are divided among more than one file. Some of the files have one record per housing unit, but in others there may be many or no records for a given housing unit. For example, the file for person data has one record per person. A vacant unit would have no records in this file, while a unit with a large household may have many.

The PUF relational structure in 1997-2013 is similar to other year PUFs. The May 2021 revisions combined files that were previously separated to reduce the overall number of files needed. If a record is out of universe and doesn't exist on one of the files being combined (such as renter-occupied units not being on the original MORTG file), all variables on the smaller file for that record are set to a not applicable value. The following chart describes each table within the relational structure.

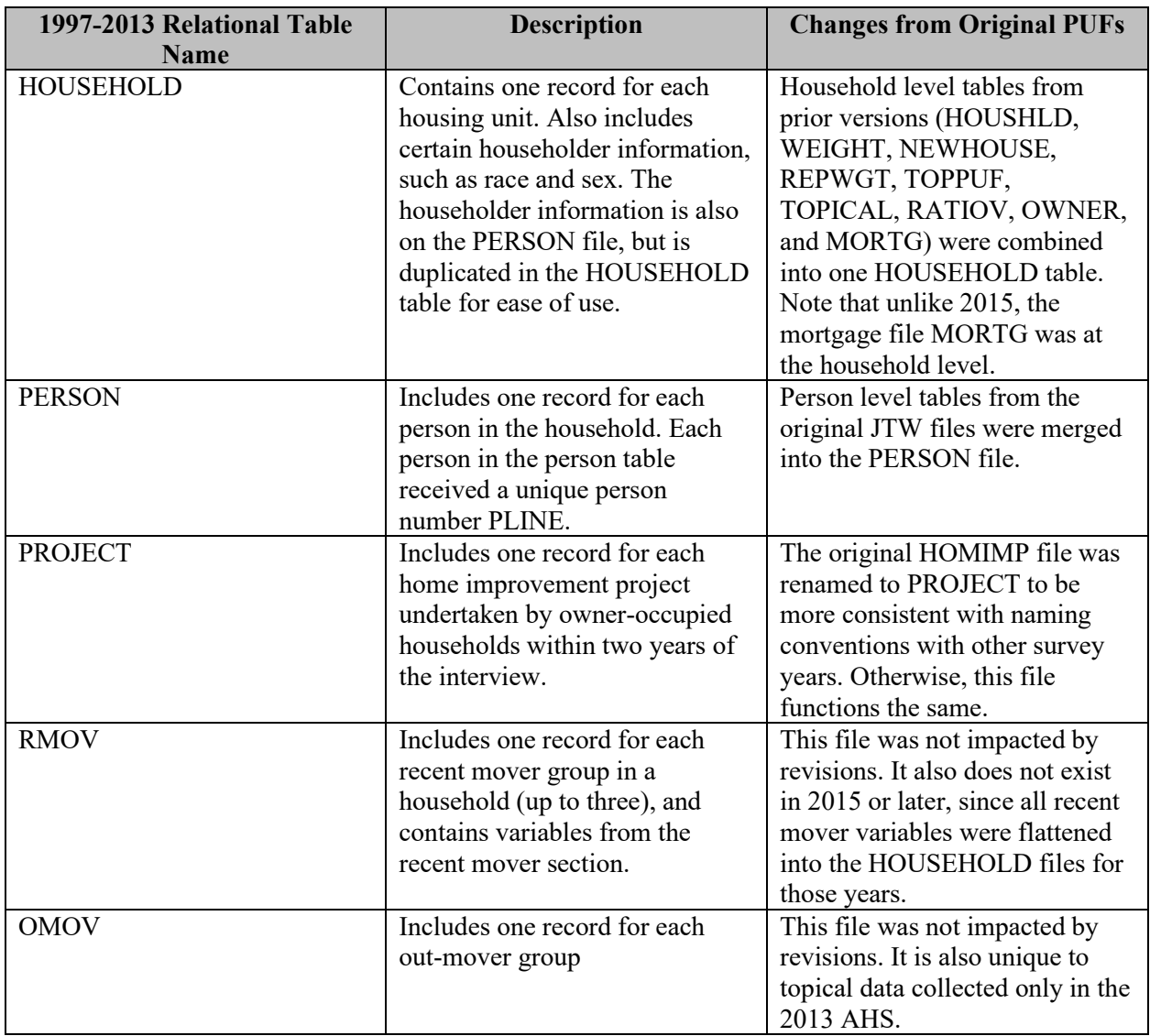

The PERSON, PROJECT, RMOV, and OMOV tables each have a many-to-one relationship with the HOUSEHOLD table. They can be linked to the HOUSEHOLD table using the variable CONTROL. CONTROL can also be used to link records from year to year. Metropolitan PUFs should be matched on CONTROL and SMSA.

Similarly, to match housing units longitudinally across survey years, data users can link by CONTROL for national and CONTROL and SMSA for metro sample. Because the CONTROL variable is formatted differently for 2011 and 2013 metro sample, linking those metro areas to prior years requires using CONTROLM and SMSA, which can then be linked to CONTROL and SMSA in prior years.

For data users familiar with the original 1997-2013 PUF relational files, below is a table with a description of all the files originally included in the 1997-2013 PUFs and how they were altered when the files were revised.

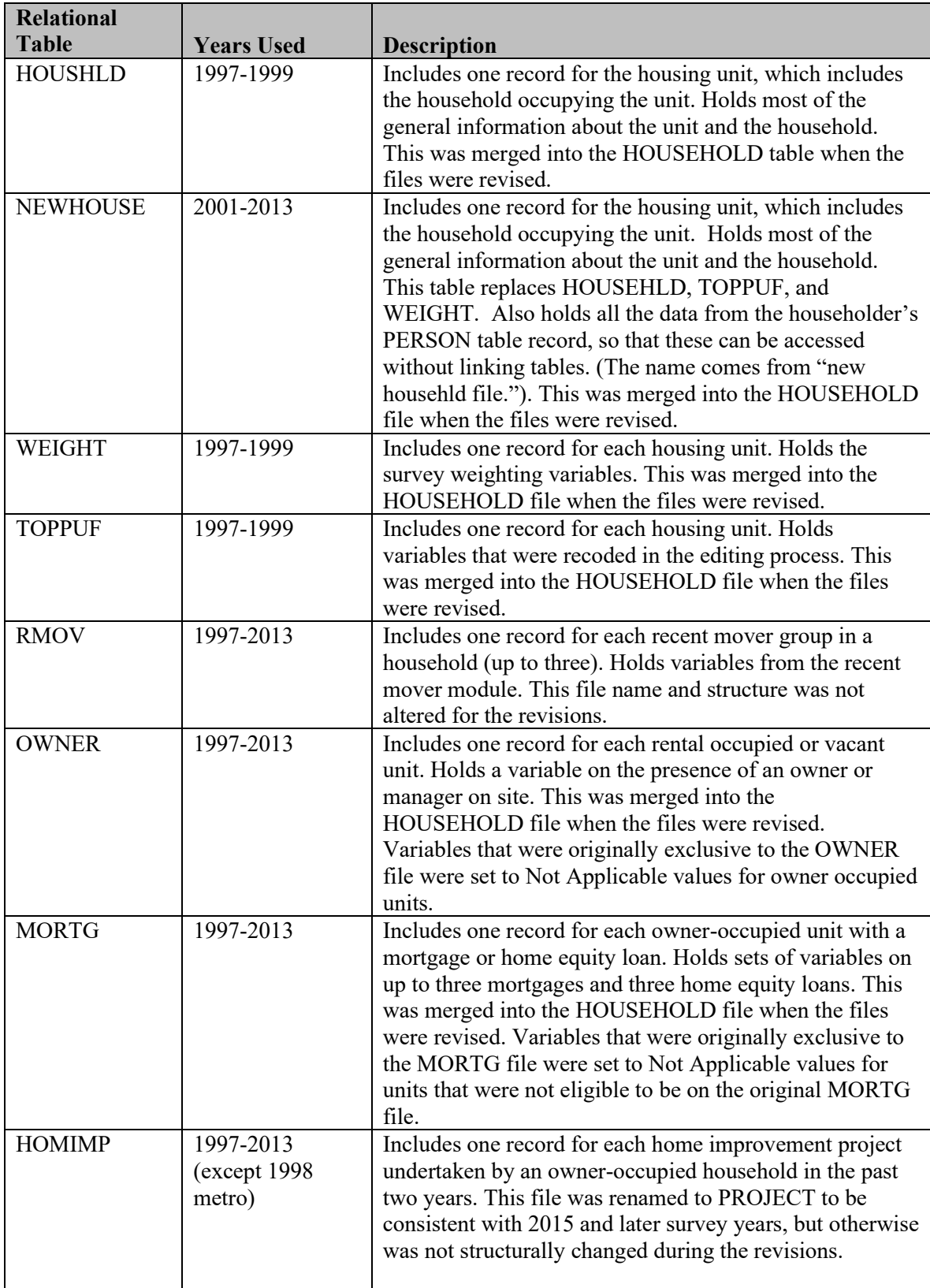

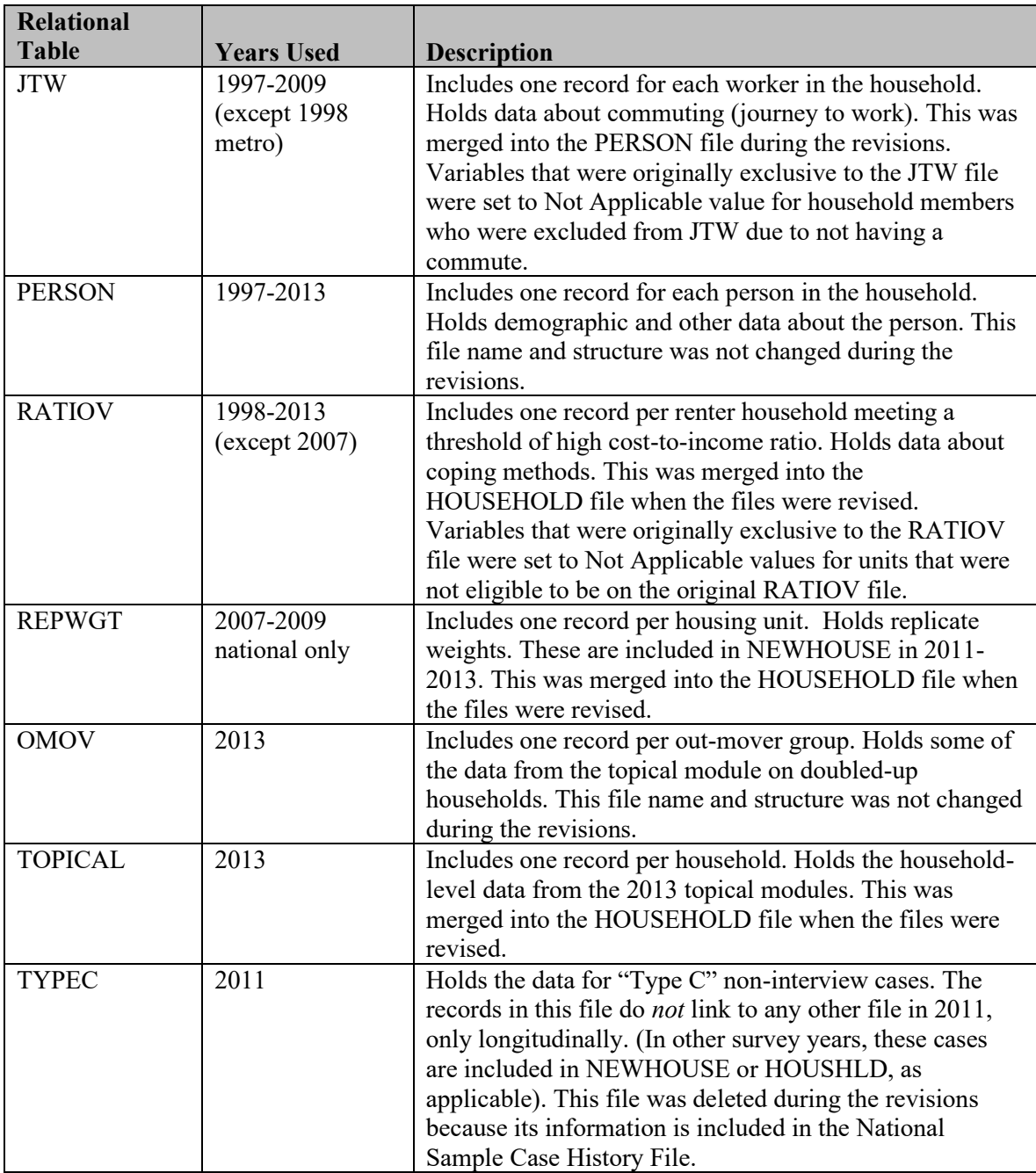

#### <span id="page-8-0"></span>CSV Structure

All PUFs in 1997-2013 are available in both SAS and Comma Separated Value (CSV) formats. The CSV format allows data users to import the data when using statistical packages that aren't compatible with SAS file formats.

The May 2021 revisions to the 1997-2013 files introduced a standardized CSV format for each PUF. This fixes inconsistencies in CSV formatting with the original files and creates CSVs for years where they did not originally exist. In addition, the CSV files are consistent with the revised PUFs. The following standards are applied to the CSV files:

- Variable names on the CSV datasets will match their names on the SAS version exactly.
- Variable values on the CSV datasets will match the SAS version exactly, except for missing and non-applicable values.
- The length of variables on the SAS and CSV datasets will match.
- Character variables in SAS will have single quotes (' ') around their values on the CSV file. Numeric values will not.
- SAS values of '', 'D', 'R', and 'N' for character variables and ., .D, .R for numeric variables will be assigned a value of -9 (Not Reported) on the CSV files. Note that this differs from the 2015 and later values for N because, in a few instances, an 'N' exists on files prior to 2015 (such as for the HDSB variable) where it is considered "Not Reported" rather than "Not Applicable".
- SAS values of 'B' for character variables and .B for numeric variables will be assigned a value of -6 (Not Applicable) on the CSV files.

### <span id="page-9-0"></span>1997-2013 Interactive Codebook

A codebook is a necessary tool for working with the PUFs. Prior to 2015, HUD and the Census Bureau maintained the AHS Codebook as a living document that spanned surveys conducted from 1997 through 2013. HUD and the Census Bureau made updates to the AHS Codebook each time a new survey was published. Other, static AHS codebooks covered surveys prior to 1997.

Starting with the 2015 PUF, HUD and the Census Bureau implemented an entirely new approach to maintaining the AHS Codebook called the AHS Codebook Interactive Tool. This tool is a web-based utility that includes all the information previously contained in the AHS Codebook but with enhanced functionality. This approach to presenting codebook-style information will enable HUD and the Census Bureau to easily update the AHS Codebook if corrections or additions are required.

The AHS Codebook Interactive Tool now includes both AHS-N and AHS-MS PUFs from 1973 to present, which covers all publicly available AHS data. The data includes variables on the AHS PUFs from 1973-2013 and includes both IUF and PUF variables for 2015 to present. The Codebook was also updated to be consistent with the May 2021 revisions to the 1997-2013 files. The current Interactive Codebook is located at [https://www.census.gov/programs-surveys/ahs/tech-documentation/codebooks/ahs-codebook](https://www.census.gov/programs-surveys/ahs/tech-documentation/codebooks/ahs-codebook-tool.html)[tool.html.](https://www.census.gov/programs-surveys/ahs/tech-documentation/codebooks/ahs-codebook-tool.html)

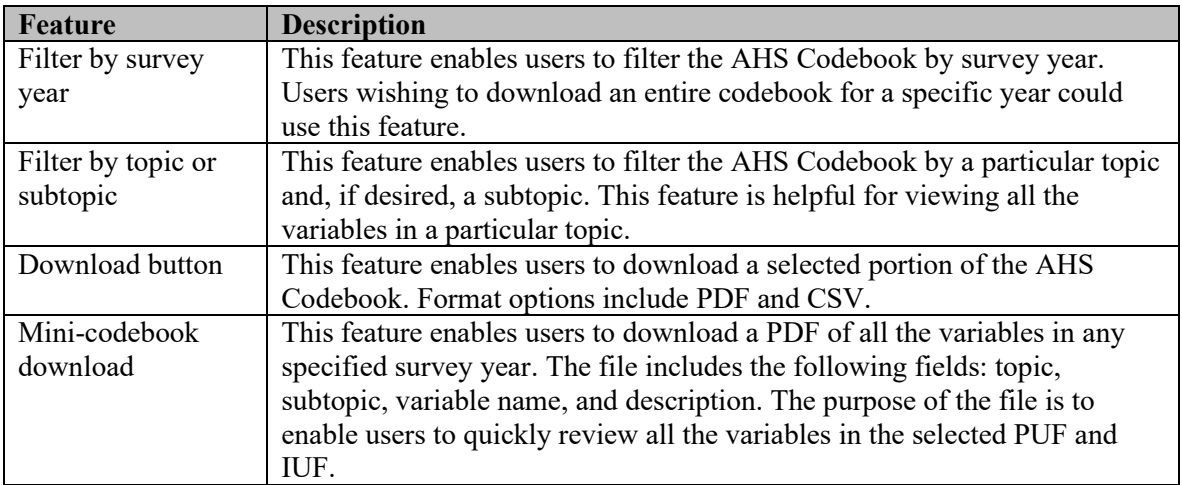

Several features are built into the AHS Codebook tool to meet the needs of AHS PUF users. The following table describes various features.

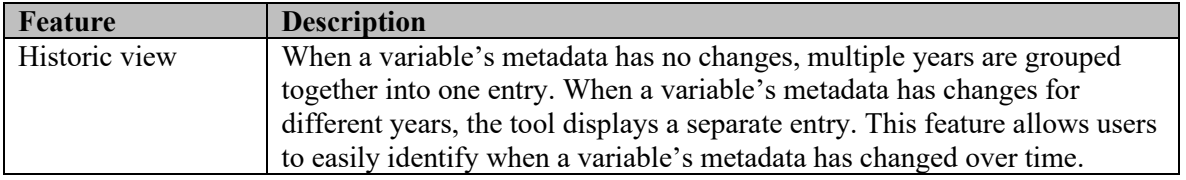

 $A$ HS = American Housing Survey. IUF = internal use file. PUF = public use file.

## <span id="page-10-0"></span>1997-2013 Internal Use Files

HUD and the Census Bureau make every attempt to include every possible AHS variable on the PUFs. However, our duty to protect respondents' confidentiality prevents public release of some variables. We maintain another file, the internal use file (IUF), that includes such variables.

If a 1997-2013 AHS PUF user cannot complete an analysis because one or more AHS variables are not available on the PUF, HUD and the Census Bureau may be able to help in two ways. First, HUD and Census Bureau staff can run special tabulations, with disclosure methods applied, using IUF Only variables. Second, HUD and Census Bureau staff can assist AHS users with the process of obtaining access to the AHS IUF. Data users can contact an AHS staff member with special table requests at  $\frac{\text{ahsn}(a)\text{census.gov}}{201-763-3235}$ .

AHS users should note this process requires the following steps. More details on the process are available at [https://www.census.gov/programs-surveys/ces/data/restricted-use-data/apply-for-access.html.](https://www.census.gov/programs-surveys/ces/data/restricted-use-data/apply-for-access.html)

- Submitting a detailed proposal.
- Submitting to a background check and obtaining a non-sensitive federal security clearance.
- Agreeing to become subject to legally binding disclosure restrictions.
- Willingness to travel to a Census Bureau Federal Statistical Research Data Center. 1
- Willingness to pay a fee to access the Research Data Center.

Unlike the 2015 and later IUFs, variables unique to the 1997-2013 IUFs are not all documented in a publicly available data dictionary. Some limited information on historic IUF files is available at [https://www.census.gov/content/dam/Census/programs-surveys/ahs/tech](https://www.census.gov/content/dam/Census/programs-surveys/ahs/tech-documentation/American_Housing_Survey_AHS_Using_the_Internal_User_File_IUF.pdf)[documentation/American\\_Housing\\_Survey\\_AHS\\_Using\\_the\\_Internal\\_User\\_File\\_IUF.pdf.](https://www.census.gov/content/dam/Census/programs-surveys/ahs/tech-documentation/American_Housing_Survey_AHS_Using_the_Internal_User_File_IUF.pdf) Data users can reach out to the AHS staff contact listed above to verify whether an IUF has the variables needed.

## <span id="page-10-1"></span>Respondent Types

Though the AHS visits the same housing units each cycle, units may be removed or added to the sample for various reasons throughout the survey process. HUD and the Census Bureau created the National Sample Case History File to track all sampled housing units in the integrated National sample. AHS users who want to know why various sample cases were not surveyed or were nonresponses for 1997-2013 can review this file. 2

The 1997-2013 AHS PUFs include occupied interviews, usual residence elsewhere interviews, and vacant interviews. The variable STATUS indicates which of these three types of interviews was conducted.

<sup>&</sup>lt;sup>1</sup> For more information, se[e https://www.census.gov/fsrdc.](https://www.census.gov/fsrdc)

<sup>&</sup>lt;sup>2</sup> For more information, se[e https://www.census.gov/programs-surveys/ahs/tech-documentation/help-guides/1985-](https://www.census.gov/programs-surveys/ahs/tech-documentation/help-guides/1985-2013/national-sample-case-history_2013.html) [2013/national-sample-case-history\\_2013.html.](https://www.census.gov/programs-surveys/ahs/tech-documentation/help-guides/1985-2013/national-sample-case-history_2013.html)

While many of the original PUFs from this time period included non-interview sample, the May 2021 revisions removed noninterviews to be consistent with formatting in 2015 and later files.<sup>3</sup>

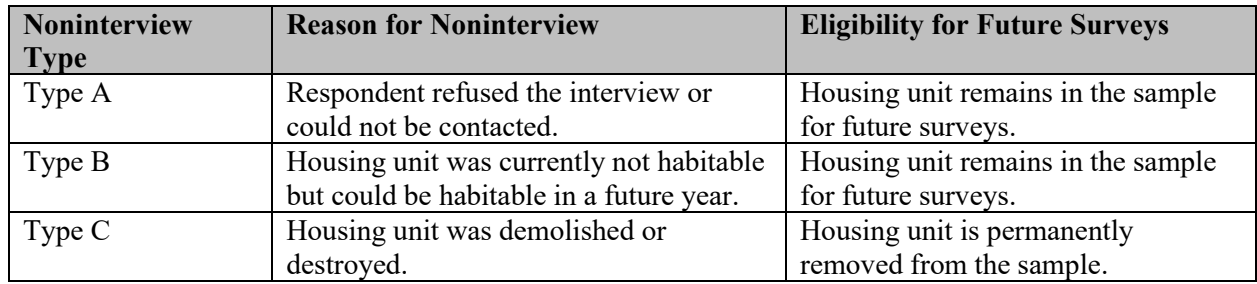

As in other years, noninterviews are classified as one of three types indicated in the following table.

## <span id="page-11-0"></span>Variable Formatting

The 1997-2013 PUFs include more than 1,400 unique variables across all relational tables, plus edit flags and replicate weights. These variables come in two types—numeric and categorical.

The May 2021 file revisions applied the following standardization rules to the variable formats:

- All variable names were fully capitalized.
- Labels matching the e-codebook descriptions were applied to all files.
- Variables without usable data were removed from the PUFs. This includes variables that had only missing values, only reported one unique value, or if they were determined to be artifacts of data processing that were not useful for publication. A full list of variables removed during revisions can be found in the Appendix.
- Some ineligible values (such as underscores or other special character) were set to a standard missing value.
- Variable types were updated to be consistent across survey years and with the use of the variable. A variable was set to numeric if it has a natural representation as a number, such as a count, dollar, or percent value. All other variables were stored as character values. While variable type will not change for most variables covering this time period, the standards for the original files stored larger categorical variables as numeric. A full list of variables with type changes during revisions can be found in the Appendix.
- Leading spaces were removed from character variables with a length greater than one, and these variables were padded with leading 0s where appropriate.
- A small number of duplicated person level records were resolved (this only impacts the 2002 PERSON file).
- Some sample had only 11-digits in the CONTROLM variable on the 2011 Metro PUF. These were updated to add a trailing 0, which allows them to match to the 12-digit CONTROL variables used in previous years.

Many of the 1997-2013 PUF variables represent the same or similar concepts as other years. However, many variable names are different. Because the 2015 AHS included an entirely new sample, HUD and the Census Bureau took the opportunity to change variable names to make them more user friendly and to

<sup>&</sup>lt;sup>3</sup> The following variables were also deleted from the files when non-interviews were removed: BBLDG, BOARDU, EXPOSE, DISAS, DFIRE, and NOINT. These variables were removed because they were only applicable for noninterviewed sample.

bring them in line with other surveys. More details on this process are available in the 2015 Getting Started Guide located a[t https://www.census.gov/programs-surveys/ahs/tech-documentation/help](https://www.census.gov/programs-surveys/ahs/tech-documentation/help-guides/2015-later/puf_start.html)[guides/2015-later/puf\\_start.html.](https://www.census.gov/programs-surveys/ahs/tech-documentation/help-guides/2015-later/puf_start.html)

Due to the numerous changes in variable names, HUD and the Census Bureau have produced a crosswalk file comparing 2015 PUF variable names with PUF variable names from the 2011 AHS and 2013 AHS, which is available at [https://www.census.gov/programs-surveys/ahs/data/2015/ahs-2015-public-use-file-](https://www.census.gov/programs-surveys/ahs/data/2015/ahs-2015-public-use-file--puf-/ahs-2015-national-public-use-file--puf-.html.) [puf-/ahs-2015-national-public-use-file--puf-.html.](https://www.census.gov/programs-surveys/ahs/data/2015/ahs-2015-public-use-file--puf-/ahs-2015-national-public-use-file--puf-.html.)

## <span id="page-12-0"></span>Replicating PUF Estimates in Tables

Data users often wish to replicate estimates published in the AHS Summary Tables. HUD and the Census Bureau publish documentation called "Table Specifications," which explains how to replicate most summary tables. Table specification files are located in the Data section of the Census AHS website [\(https://www.census.gov/programs-surveys/ahs/data.html\)](https://www.census.gov/programs-surveys/ahs/data.html). To locate the table specifications, choose the year of survey you want, click on the link to the PUF, and then choose the National PUF or the Metropolitan PUF.

From 1997 through 2009, the table specifications included pseudocode (generally in SAS format). In 2011 and 2013, the specifications were reformatted to use excel files designed to correspond to each individual AHS summary table. The specifications for each table now show the variables that go into each row and column in a more transparent and intuitive manner.

The estimates in the publication tables are created with IUF files, and thus, may not exactly match estimates created from the PUF due to disclosure methodology that are applied to anonymize the public use data. The Topcoding and Disclosure section of this document covers these methods in more detail. Unlike the 2015 and later specifications, some of the internal variables used in the 1997-2013 files do not exist in public codebook documentation. In these cases, HUD and Census make every effort to show how these variables are created in the documentation available. The weighting section of this document discusses the correct weights to use to replicate published estimates in different years of the survey.

## <span id="page-12-1"></span>Not Applicable vs. Not Reported

The 1997-2013 PUFs differentiate between respondents who didn't know, refused, or generally gave no response to the question. This differs from more recent PUFs which combine these into one "not reported" category. Below is a summary of how missing or not applicable data are identified in the 1997- 2013 files.

#### <span id="page-12-2"></span>SAS files $4$

SAS allows for more than one missing value code, represented by letters, even in numeric variables. The 1997-2013 AHS uses the following codes to represent missing values. For numeric variables, these codes will be preceded by a ".", such as ".B".

- B: Not applicable
- D: Don't know
- R: Refused
- N: Not reported (exists for very few variables, such as HDSB)

<sup>4</sup> SAS programming tip: It's a good practice to place the statement MISSING B D R; at the beginning of your program to help SAS recognize missing values.

In addition, some numeric variables will have the (.) system missing code, and some character variables will have a blank ('') missing value code. These are most often due to respondents missing the question at the time of the interview because they weren't eligible at the time or quit the interview early.

However, for some variables it could represent the absence of a positive response, such as a missing parent line number meaning that the person's parent doesn't live in the household. In another example, a missing value in a mark all that apply variable (where an 'X' means they have the characteristic) means the respondent did not pick that response from the answer categories. In this case, it can usually be treated as a "No" response, and is documented as such in the codebook.

#### <span id="page-13-0"></span>CSV files

Because other statistical software has trouble importing the SAS missing value codes, especially for numeric variables, the CSV files are recoded. Note that the CSV program used is standardized to be consistent with the 2015 and later PUFs, so not reported values are consolidated into -9 codes.

- -6: Not applicable
- -9: Not reported

## <span id="page-13-1"></span>Geography

As a national survey with a relatively small sample size, the AHS is limited in the geographic detail it can reveal on the PUF. There are two reasons for this. First, the combination of the survey's rich data and a localized geographic variable could compromise the confidentiality of the survey's respondents. Second, the small number of cases in a local geography do not comprise a sample size sufficient for statistically valid estimation.

The table below summarizes the geographic variables available on the 1997-2013 PUFs. For a more comprehensive discussion of AHS geography, including disclosure avoidance methodology and changes in definitions across survey years, see the 1985-2013 AHS geography guide at [https://www.census.gov/programs-surveys/ahs/tech-documentation/help-guides/1985-2013/geography-](https://www.census.gov/programs-surveys/ahs/tech-documentation/help-guides/1985-2013/geography--public-use-file--1985-2013.html) [public-use-file--1985-2013.html.](https://www.census.gov/programs-surveys/ahs/tech-documentation/help-guides/1985-2013/geography--public-use-file--1985-2013.html)

| <b>Geography Variable</b> | Years              | <b>Description</b>                                                                                                    |
|---------------------------|--------------------|----------------------------------------------------------------------------------------------------|
| <b>REGION</b>             | 1997-2013 National | The four Census regions. <sup>5</sup>                                                                                                    |
| <b>DIVISION</b>           | 2011-2013 National | The nine Census divisions. For some cases on<br>the PUF, divisions 5 (South Atlantic) and 6<br>(East South Central) and divisions 8<br>(Mountain) and 9 (Pacific) are combined to<br>prevent disclosure.                                                     |
| <b>STATE</b>              | 1998-2011 Metro    | This variable identifies state codes for sample<br>in metropolitan areas. It cannot be used to<br>make state level estimates. Data users are<br>advised to use caution with this variable,<br>because it is masked for some sample to<br>prevent disclosure. |

<sup>5</sup> A list of states that make up each Census Region and Division can be found at [https://www2.census.gov/geo/pdfs/maps-data/maps/reference/us\\_regdiv.pdf.](https://www2.census.gov/geo/pdfs/maps-data/maps/reference/us_regdiv.pdf)

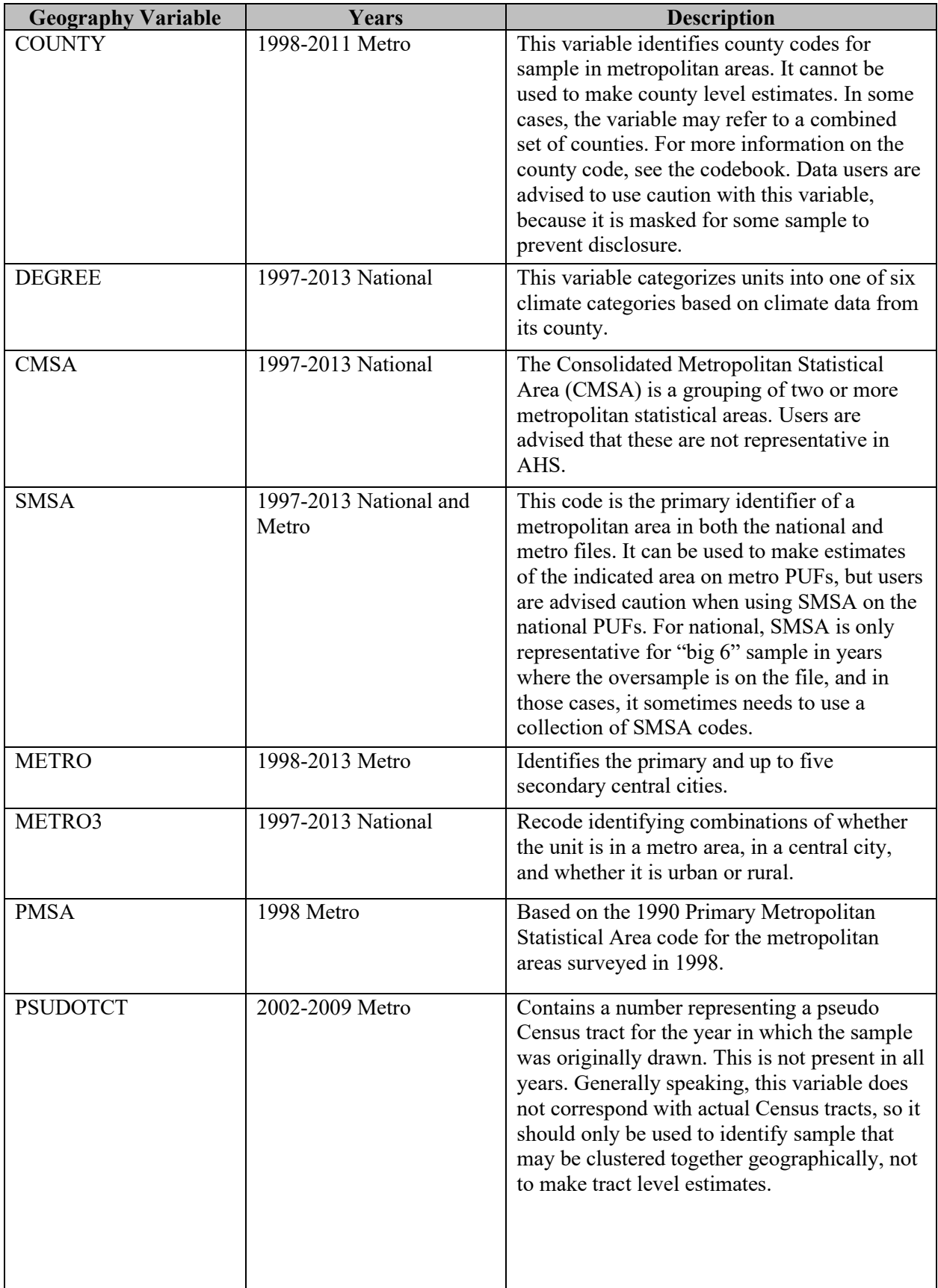

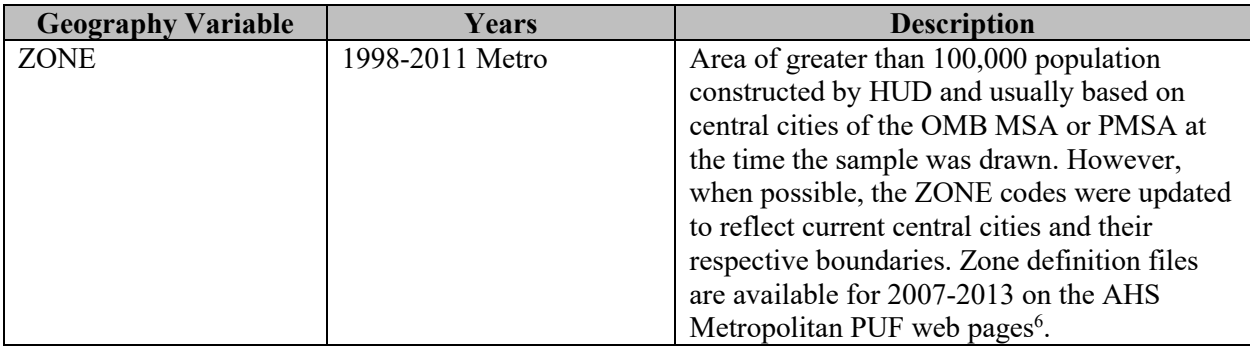

## <span id="page-15-0"></span>Core and Rotating Topics

The 1997-2013 AHS questionnaires are organized into topics, where a topic is a set of related questions about a particular subject matter. HUD and the Census Bureau group all the topics into two types—core and rotating. Core topics are administered in every survey. In some cases, questions in the core topics may be edited or deleted, or HUD and the Census Bureau may add a question to a core topic. When a question is edited, removed, or added to a core topic, the change is intended to be permanent.

Rotating topics may appear in one survey, not appear in the next survey, but reappear in a future survey. AHS users interested in reviewing the specific questions in the rotating topics can review the "items booklet" for each survey year located in the Questionnaires section at [https://www.census.gov/programs](https://www.census.gov/programs-surveys/ahs/tech-documentation/def-errors-changes.html)[surveys/ahs/tech-documentation/def-errors-changes.html.](https://www.census.gov/programs-surveys/ahs/tech-documentation/def-errors-changes.html)

To maximize the number of rotating topics that can be included in a survey year, beginning with the 2013 AHS, HUD and the Census Bureau adopted a strategy of splitting the AHS sample in two groups, then administering some topics to Group 1 and some topics to Group 2. To produce estimates with the 2013 rotating topics, PUF users must use a special split sample weight pertaining the rotating topic group. These weights are discussed in the weighting section of this document.

More information on rotating topics can be found in the Topical Module History Report 2009-2019 located at [https://www.census.gov/programs-surveys/ahs/tech-documentation/help](https://www.census.gov/programs-surveys/ahs/tech-documentation/help-guides/topmod_hist_report_0919.html)[guides/topmod\\_hist\\_report\\_0919.html.](https://www.census.gov/programs-surveys/ahs/tech-documentation/help-guides/topmod_hist_report_0919.html) This document also includes information on the reason behind HUD's decisions to include particular topical modules.

The following table lists the rotating topics, their groups for split weighting purposes, and the AHS Interactive Codebook topic (or category) in which they can be found.

| <b>Survey</b> | <b>Topic</b>                 | <b>Topical</b>      | <b>Topic in the Codebook Database</b> |
|---------------|------------------------------|---------------------|---------------------------------------|
| Year          |                              | <b>Module Group</b> |                                       |
| 2009          | Hurricane Katrina            | Not Split           | New Orleans Variables                 |
| 2011          | <b>Healthy Homes</b>         | Not Split           | <b>Healthy Homes</b>                  |
| 2011          | Home Accessibility           | Not Split           | Accessibility                         |
| 2013          | <b>Public Transportation</b> | Group 1             | <b>Public Transportation</b>          |
| 2013          | Community                    | Group 2             | Neighborhood, Neighborhood Social     |
|               | Involvement                  |                     | Capital Subtopic                      |

<sup>6</sup> Shapefiles can be found a[t https://www.census.gov/programs-surveys/ahs/data.html](https://www.census.gov/programs-surveys/ahs/data.2013.html) by selecting the year of interest from the tabs at the top (2007-2013), clicking the link to the AHS Public Use File (PUF), selecting Metro PUF, then scrolling to the Mapping Files section.

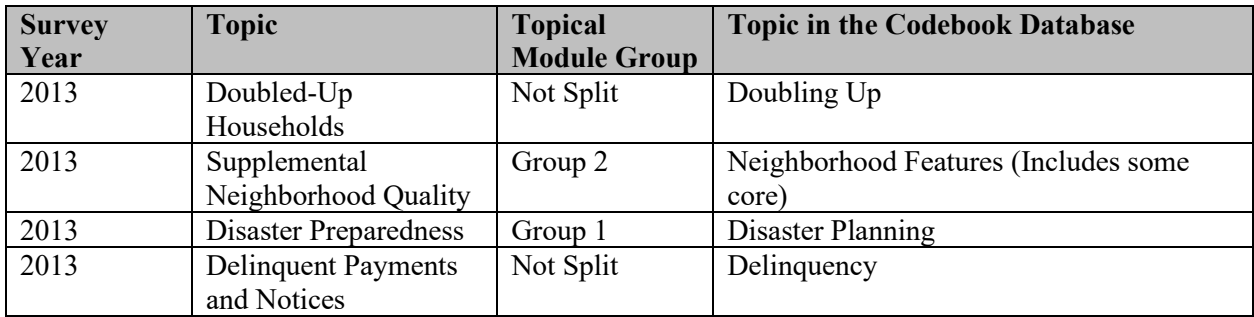

## <span id="page-16-0"></span>Weights

Historically, the PUFs have included multiple weighting options, however this has often caused confusion for data users as only one weight is generally used for nearly all estimates

To resolve this, Census deleted some weighting variables from the 1997-2013 PUFs during the May 2021 revisions so that only the recommended weights are on the files. The table below lists all weighting variables originally published as part of 1997-2013 along with a description summarizing how they should be used and whether they were altered in the PUF revisions.

| <b>Variable Name</b> | <b>PUF Availability</b> | <b>Description</b>                                                                                                    |
|----------------------|-------------------------|----------------------------------------------------------------------------------------------------|
| WEIGHT <sup>7</sup>  | 1997-1999 National      | This is the primary weight used to<br>replicate published estimates.                                                                                                    |
| WGT90GEO             | 2001-2013 National      | This is the primary weight used to<br>replicate published estimates.                                                                                                    |
| <b>WEIGHT</b>        | 2001-2013 National      | This was a continuation of the<br>weighting methodology used for the<br>1997-1999 National files. WEIGHT<br>was removed from the 2001-2013<br>PUFs during the revisions and<br>replaced by WGT90GEO to<br>generate official estimates. |
| WEIGHT               | 1998-2013 Metro         | This is the primary weight used to<br>replicate published estimates for the<br>independent metropolitan sample<br>(excludes "Big 6" metro areas that<br>are supplemental to the national<br>sample).                                   |

<sup>7</sup> Weights used to generate national estimates can also be used to generate applicable "big 6" supplemental metro estimates in years they are represented in the national file. However, users are advised that differences caused by disclosure avoidance methods that mask the SMSA value for some cases could contribute to larger differences than what they may see in a national estimate.

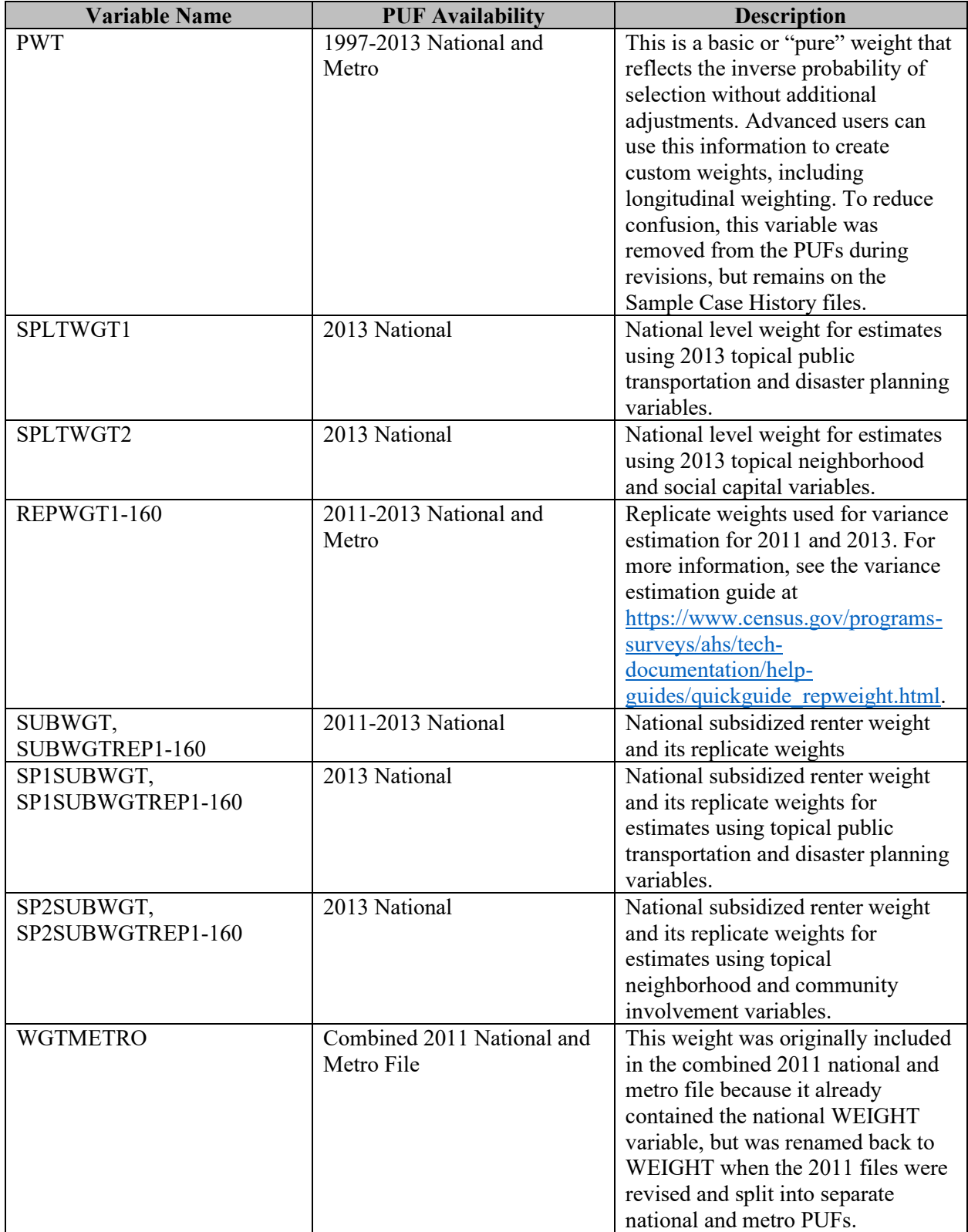

Regarding weights, 1997-2013 AHS PUF users should note three other pieces of information—

- Weights are assigned only at the household level; there are no person-level weights present in the AHS. For additional information about how the weights were constructed, users should consult the "Sample Design, Weighting, and Error Estimation" documents published with each year's PUFs8.
- In 2013, for some AHS respondents in topical modules that are asked of only one group in the split sample, the value of SPLTWGT1 or SPLTWGT2 will be 0, but the value of WGT90GEO will be positive. This happens when the respondent answers enough survey questions to be considered a completed interview, but does not fully respond to questions in the topical modules to be considered sufficient for publication purposes.
- In general, nearly all STATUS 1-3 housing units have a positive weight on the PUF. However, a small number of housing units are given a positive weight only when regularly occupied, but a weight of 0 if vacant. This occurs with certain types of housing units such as a house boats or RVs that may not be considered a housing unit when vacant. Beginning in 2015, these types of units were set to a Type B non-interview when not occupied.
- For additional information about how replicate weights were constructed, users should consult "Guide" to Estimating Variances for the American Housing Survey" located at [https://www.census.gov/programs-surveys/ahs/tech-documentation/help](https://www.census.gov/programs-surveys/ahs/tech-documentation/help-guides/quickguide_repweight.html)[guides/quickguide\\_repweight.html.](https://www.census.gov/programs-surveys/ahs/tech-documentation/help-guides/quickguide_repweight.html)

## <span id="page-18-0"></span>Edits and Imputation

In some instances, AHS respondents provide answers that HUD and the Census Bureau believe are in error due to conflicts with other responses. Additionally, AHS respondents may not provide a response to certain questions if they do not know or refuse to answer.

In the case of an inconsistent response, for example if a respondent reports the year in which they moved into the unit being before their year of birth, Census may edit their year moved to match their birth year. This is referred to as a consistency edit.

When a respondent does not give a response, the value for the AHS variable may be imputed to fill in missing values. Variables that are edited or imputed are released with an edit flag, which is listed for each variable in the AHS Interactive Codebook. Edit flags in the 1997-2013 PUFs always start with a "J", but unlike the 2015 and later files, it will not always be followed by the exact name of the base variable and will not exist on the file unless the variable is edited or if it is created from multiple other variables with their own edit flags.

Edit flag variables in the 1997-2013 files will generally follow the response codes below.

#### **Blank or -9**: No edit or allocation

- **1:** Variable was edited (consistency edits)
- **2:** Variable was imputed (hot deck)
- **3:** Variable was imputed (regression)
- **4:** Variable was both edited and imputed

<sup>8</sup> Sample Design, Weighting and Error Estimation documents can be found in the Accuracy of the Data section at: [https://www.census.gov/programs-surveys/ahs/tech-documentation/def-errors-changes.html.](https://www.census.gov/programs-surveys/ahs/tech-documentation/def-errors-changes.html)

Unlike 2015 and later, many recoded variables will not have an edit flag. For this reason, researchers using the 1997-2013 PUFs are advised to consider using the edit flags for variables that are part of the recode (such as individual income type variables in the case of the household income recode).

Additional details on editing and imputation in this time period, including an overview of the different methods, can be found in the Item Nonresponse and Imputation: 1997-2013 document located at [https://www.census.gov/programs-surveys/ahs/tech-documentation/help-guides/1985-](https://www.census.gov/programs-surveys/ahs/tech-documentation/help-guides/1985-2013/nonresponse_imputation_2013.html) [2013/nonresponse\\_imputation\\_2013.html.](https://www.census.gov/programs-surveys/ahs/tech-documentation/help-guides/1985-2013/nonresponse_imputation_2013.html)

## <span id="page-19-0"></span>Topcoding and Disclosure

To ensure respondent confidentiality, the Census Bureau requires that disclosure avoidance procedures be applied to certain PUF variables. For some variables, this means they cannot be published on the PUFs in any form. This is mentioned in the Internal Use File and Geography sections of this document.

A handful of other disclosure avoidance procedures are applied to 1997-2013 PUF variables. These procedures include collapsing into larger categories, adding noise to some variables, and topcoding. To maintain confidentiality, unusually high (and, in a few cases, low) values in the AHS dataset are replaced with maximum (or minimum) values, called top (or bottom) codes. Between the years of 2003 and 2013, the AHS PUF web pages contain a Topcodes file that documents the specific values for affected variables<sup>9</sup>. For some variables in the 1985-2013 PUFs, the original variable is retained in the IUF.

For additional information about disclosure avoidance methods, users should consult the 1985-2013 disclosure avoidance documentation available at [https://www.census.gov/content/dam/Census/programs](https://www.census.gov/content/dam/Census/programs-surveys/ahs/tech-documentation/1985-2013/Disclosure_Avoidance_1985_to_2013.pdf)[surveys/ahs/tech-documentation/1985-2013/Disclosure\\_Avoidance\\_1985\\_to\\_2013.pdf.](https://www.census.gov/content/dam/Census/programs-surveys/ahs/tech-documentation/1985-2013/Disclosure_Avoidance_1985_to_2013.pdf)

## <span id="page-19-1"></span>Value Label Packages

The 1985-2013 PUFs include a significant number of categorical variables. When using the PUFs, adding descriptions to a categorical variable's values can be a labor-intensive task. For example, a data user might want to add the descriptive names ("mobile homes", "single-family detached", "single-family attached") that correspond to a categorical variable's values ("1", "2", "3") in order to display each value's actual meanings in tabulated output.

For this reason, HUD and Census publish a value label package with each PUF. The package is a zip file that includes instructions for applying value labels to categorical variables and a spreadsheet that maps categorical variable values to descriptive names. Although the instructions are generally for SAS users, non-SAS users should be able to use the contents of the Value Labels Package.

<span id="page-19-2"></span>Though value label packages existed for the original 1997-2013 PUFs, they were not always consistently formatted and were often manually maintained, which led to variables missing entries in some years. The 1997-2013 PUF revisions applied a standard Value Label Package format, which pulls directly from the Interactive Codebook response descriptions.

<sup>&</sup>lt;sup>9</sup> Topcodes files can be found at [https://www.census.gov/programs-surveys/ahs/data.html](https://www.census.gov/programs-surveys/ahs/data.2013.html) by selecting the year of interest from the tabs at the top (2003-2013), clicking the link to the AHS Public Use File (PUF), selecting National PUF or Metro PUF, then scrolling to the Topcodes section.

# Appendix

## <span id="page-20-0"></span>Variables with Type Changes During Revisions

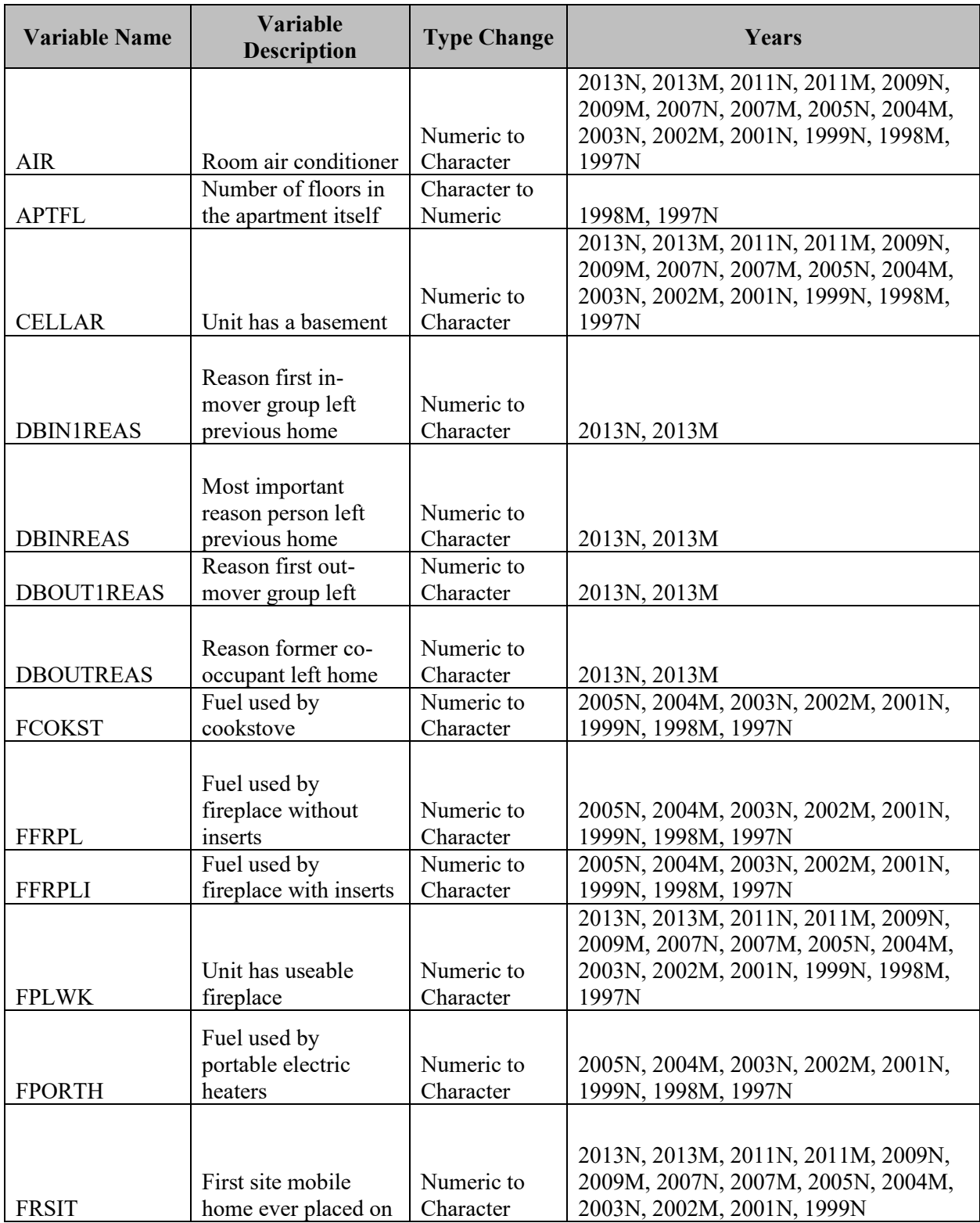

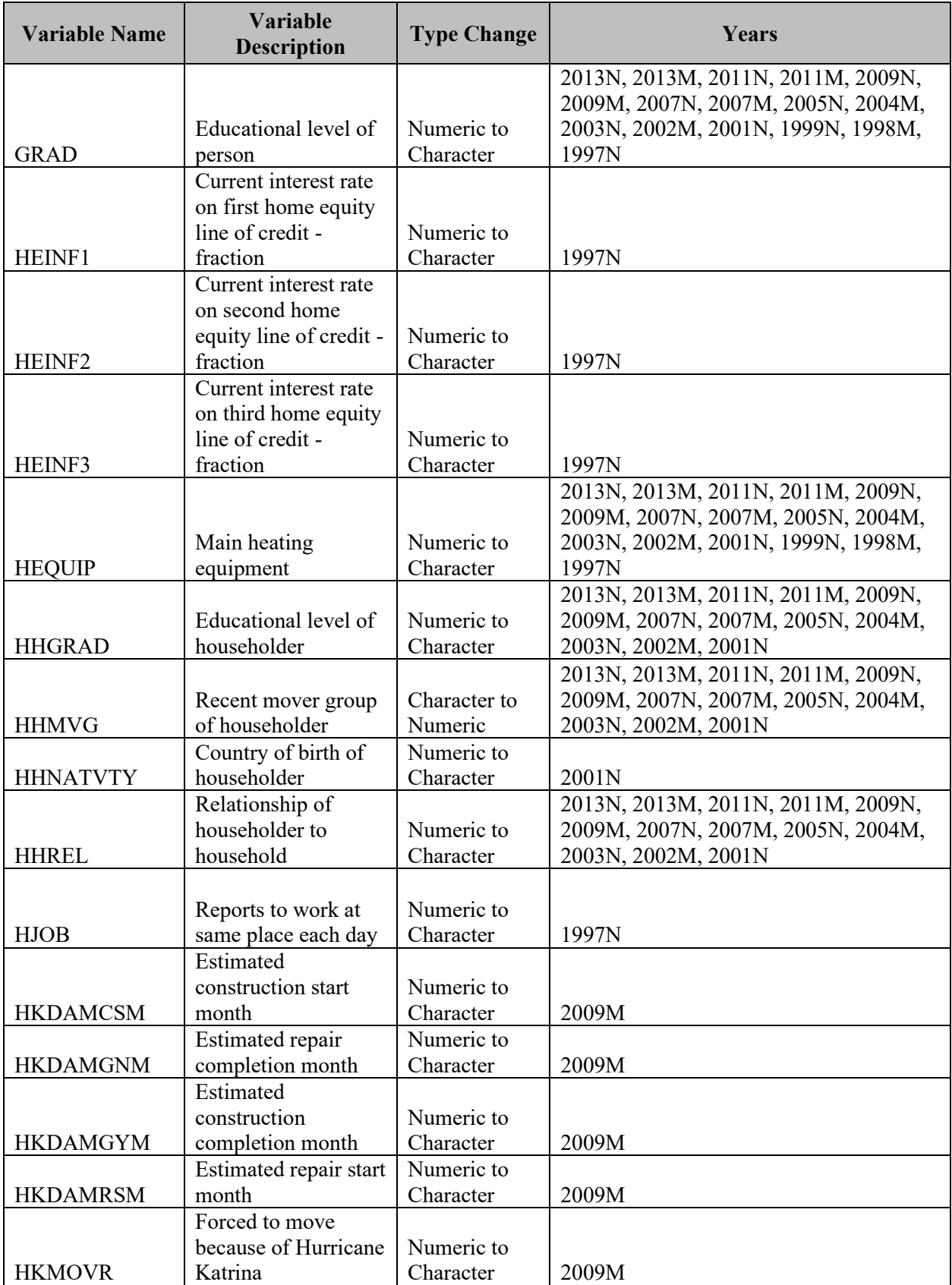

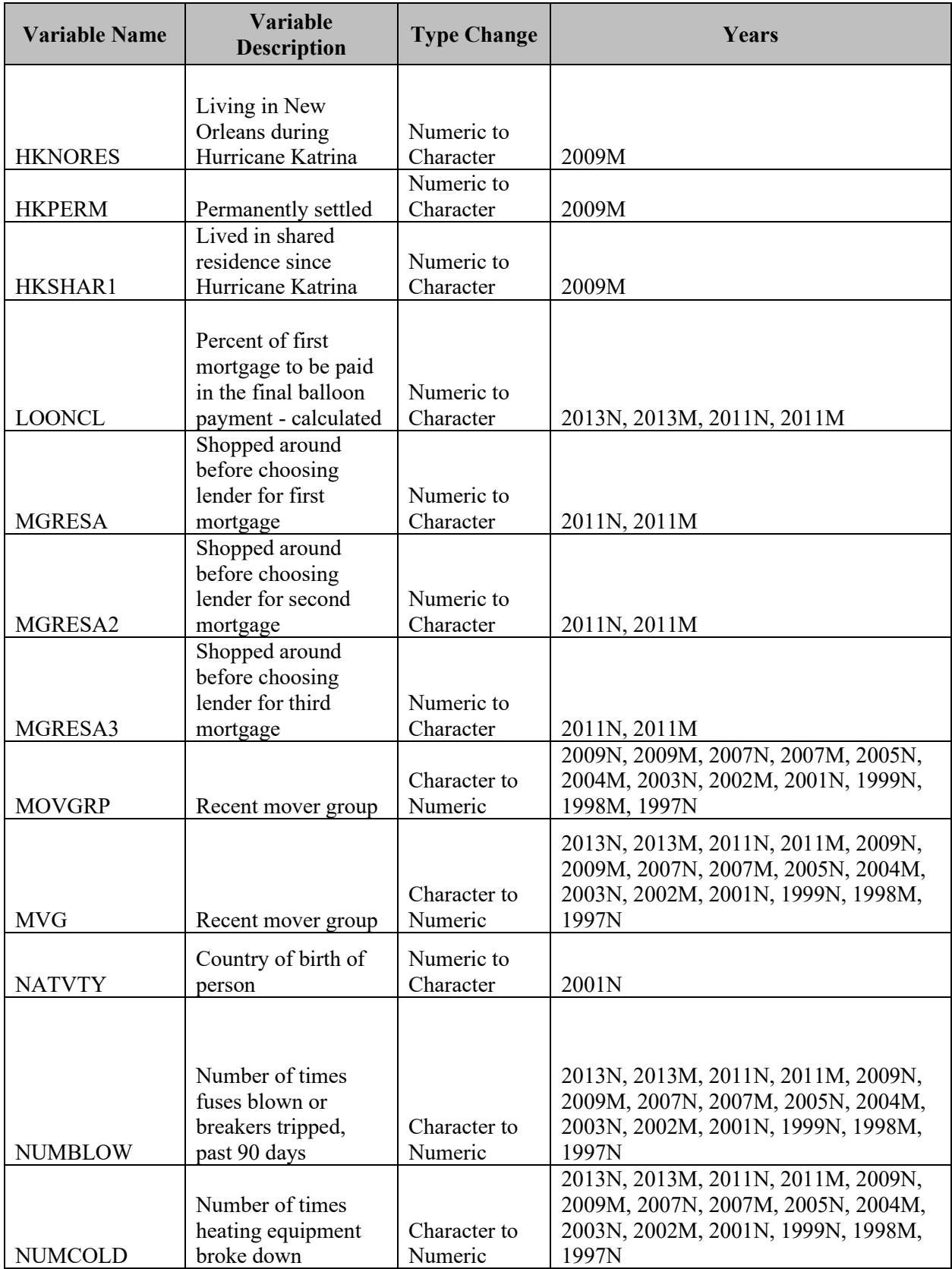

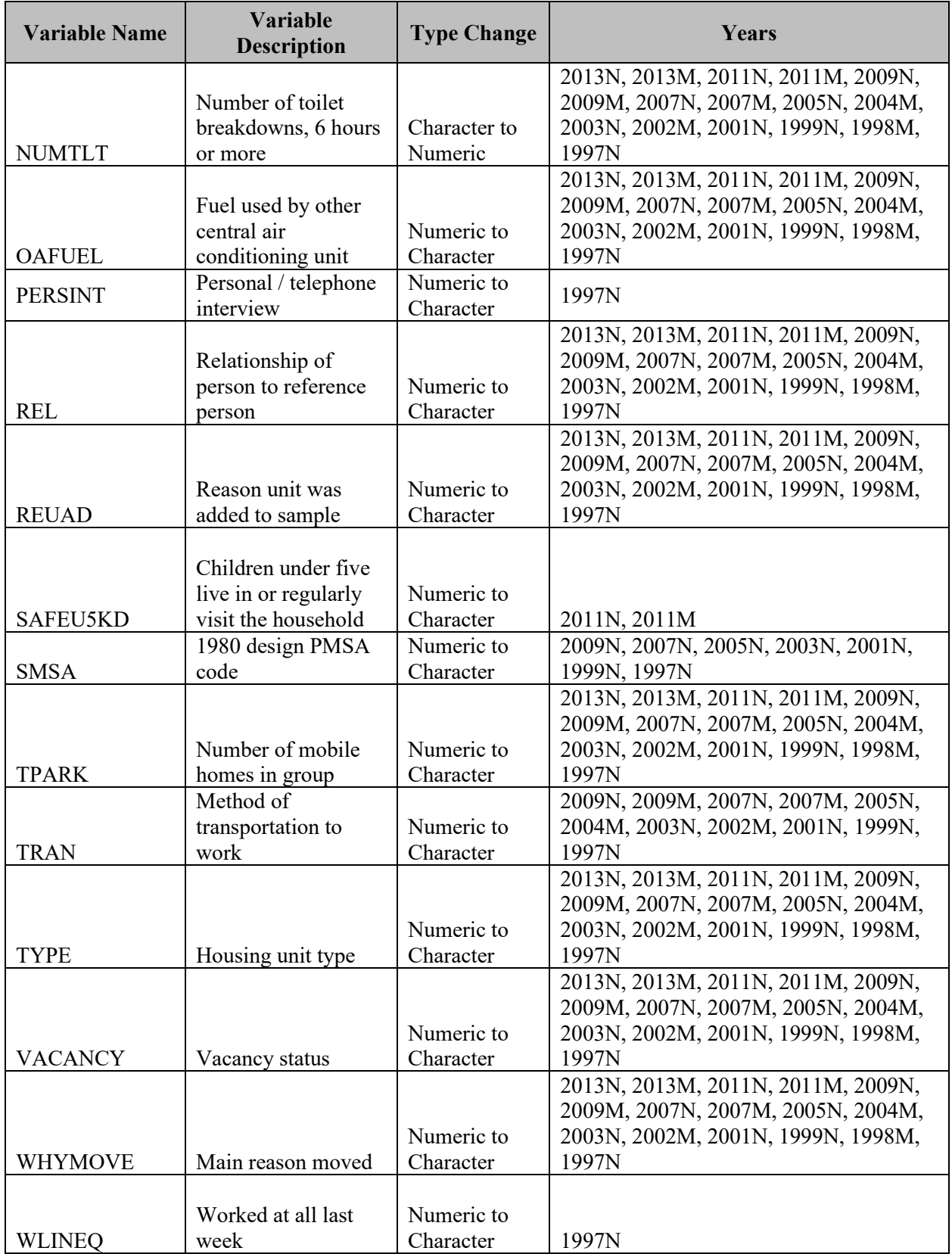

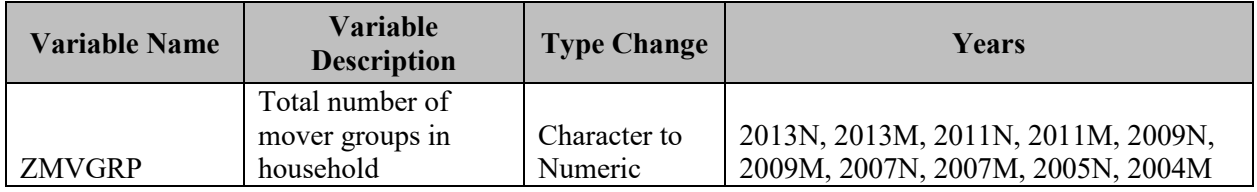

## <span id="page-24-0"></span>Variables Dropped During Revisions

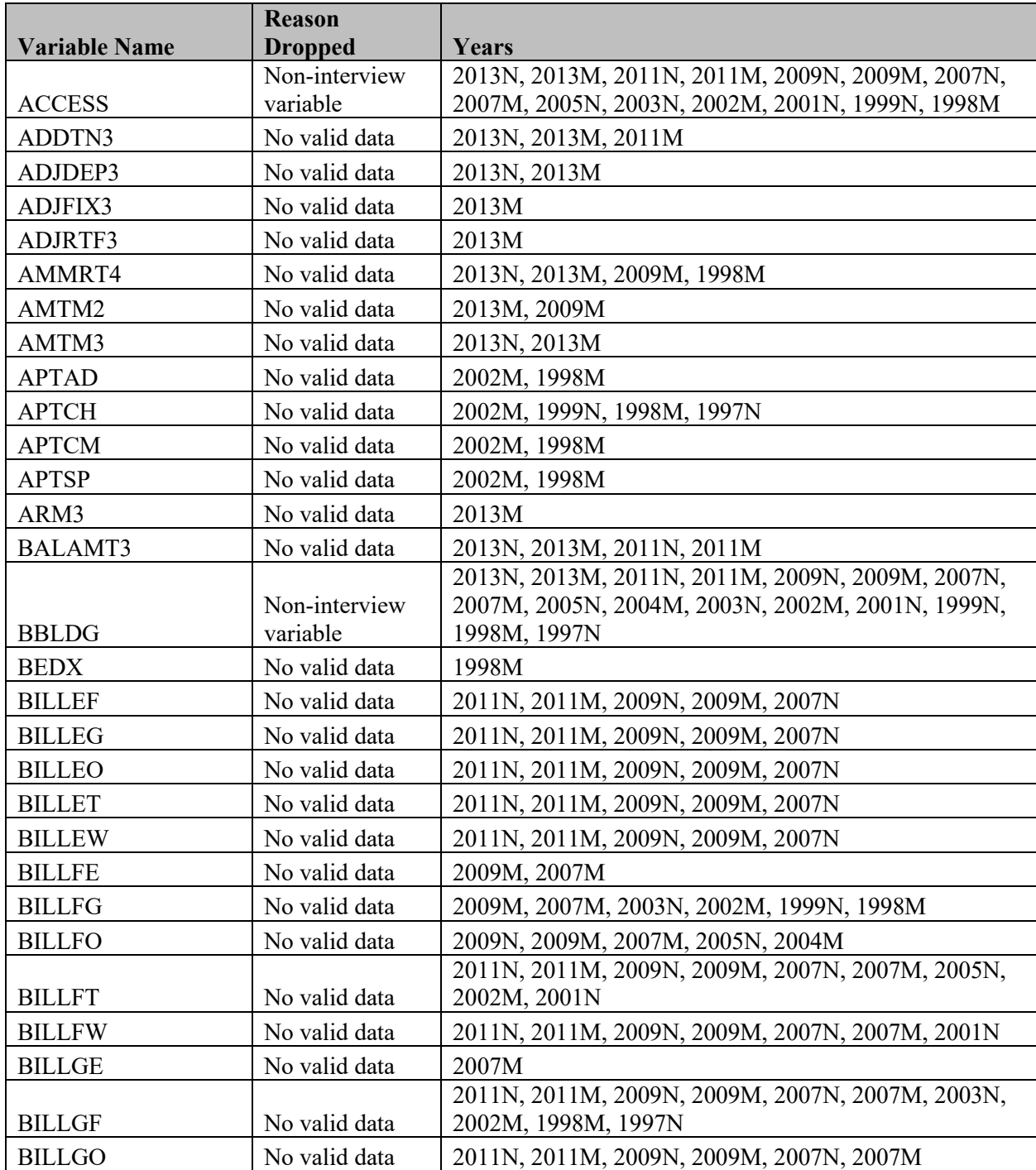

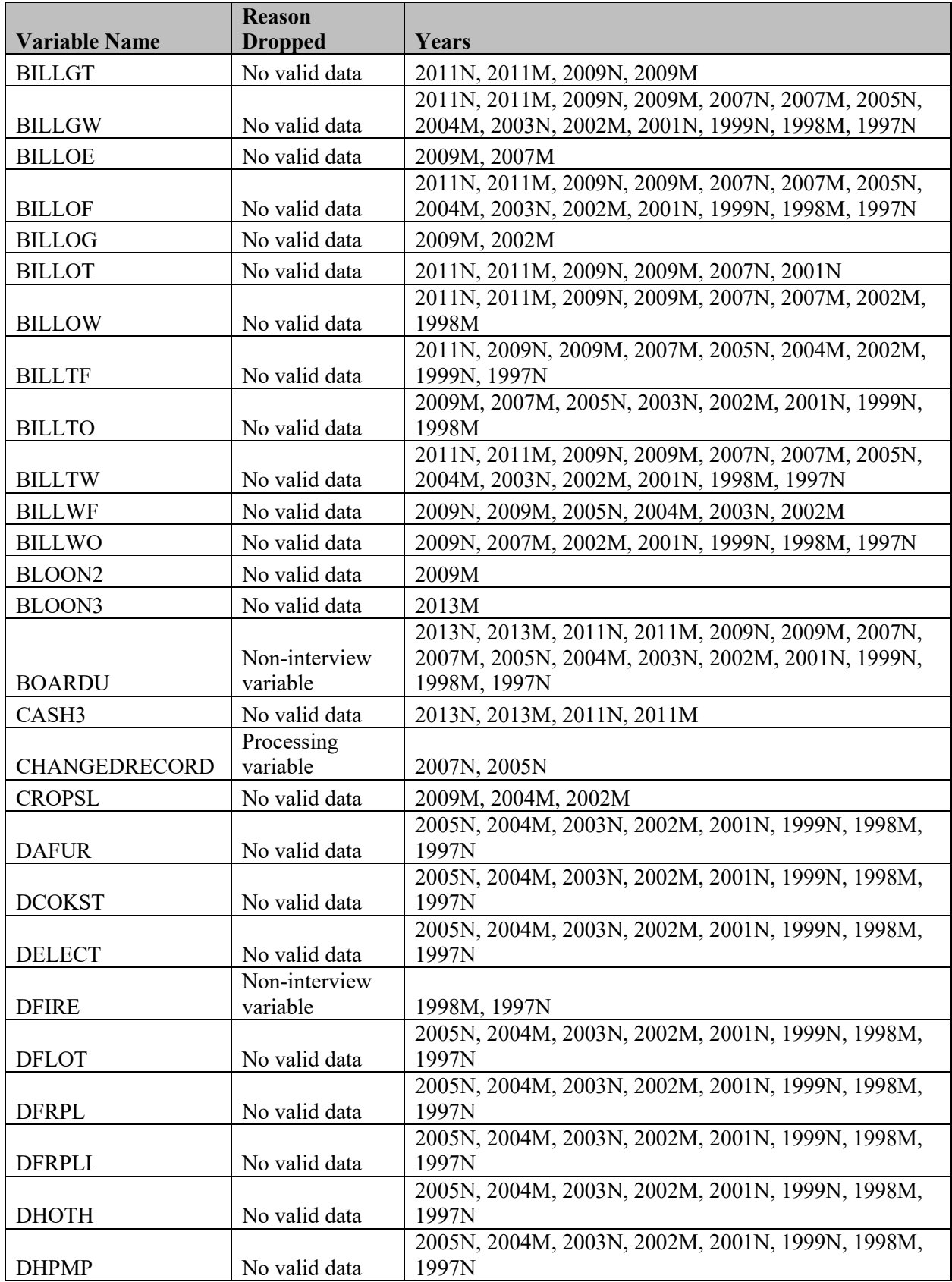

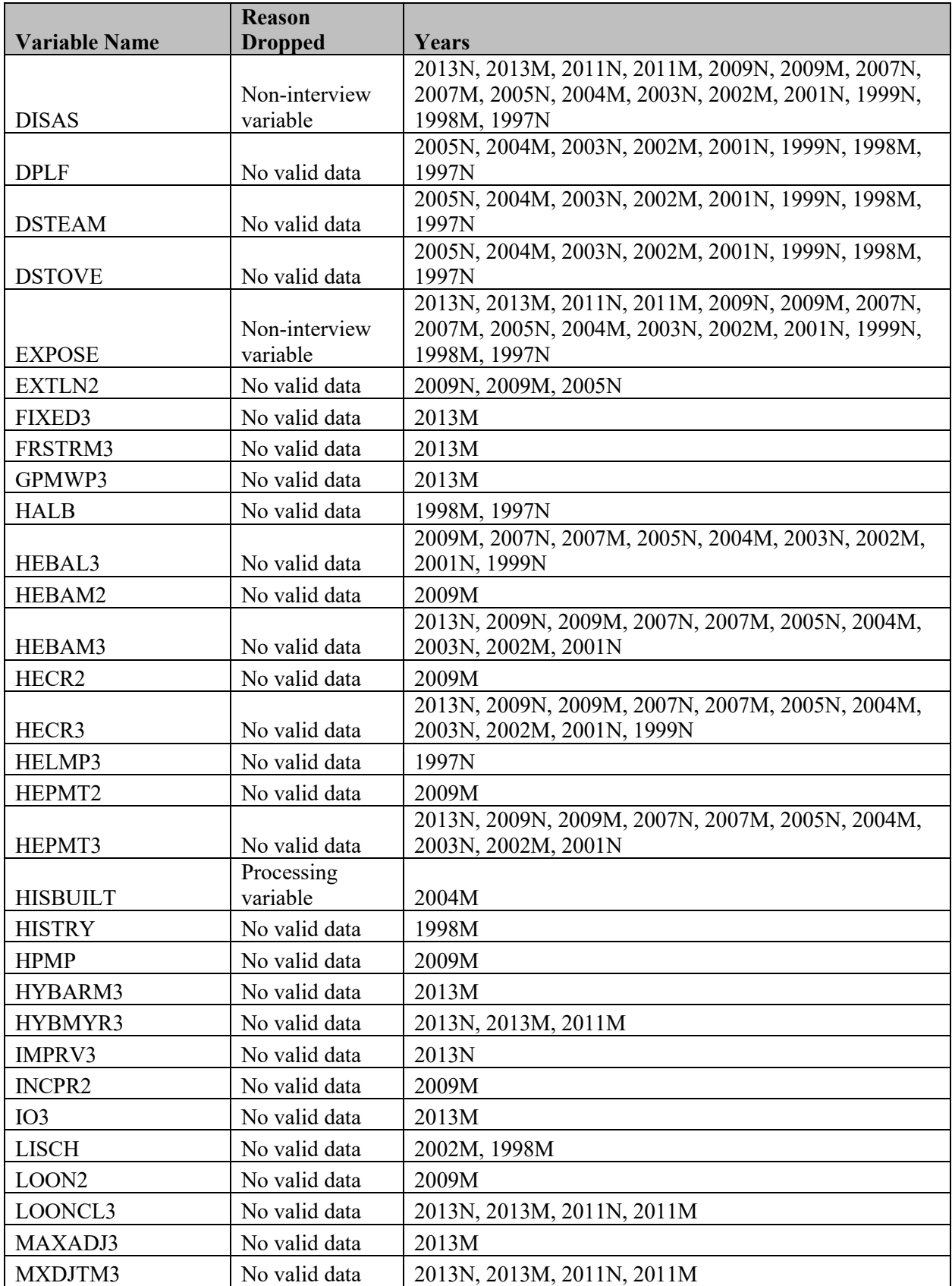

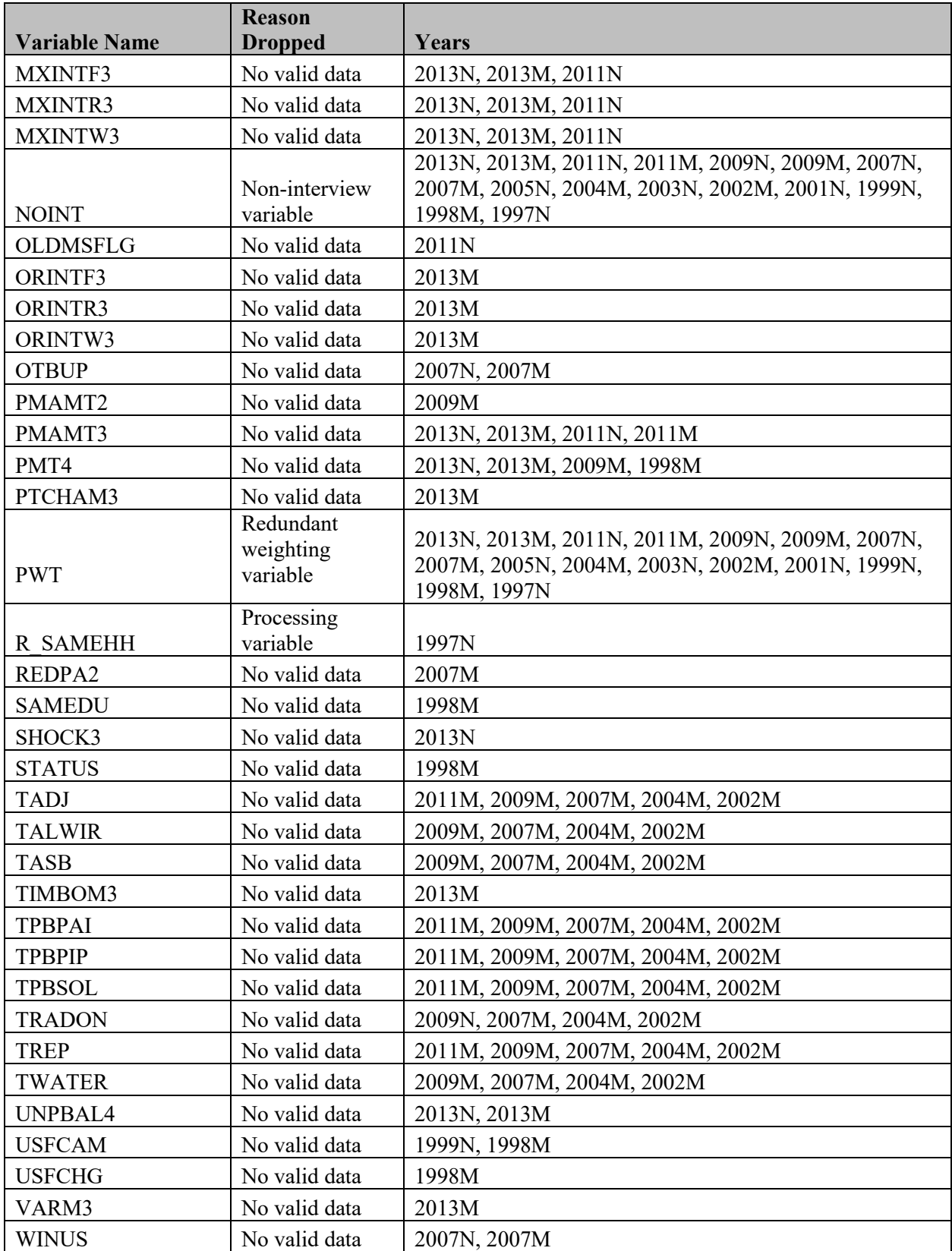

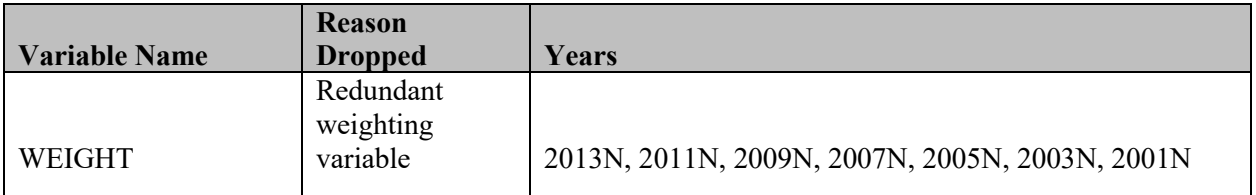

#### <span id="page-28-0"></span>Example SAS Code

This section provides some examples of using AHS data so that you can see what you need to do. Each example begins with a description of the general procedure, followed by the SAS code for users of that software

#### Example 1: Generating a Table

To build a simple crosstabulation of AHS data, you need to specify the variables to tabulate and the weighting variable. STATUS is the interview status of a sample case. NUNIT2 is the type of structure. They take these values (as you can find in the Interactive Electronic Codebook):

#### **STATUS**

Interview status

- 1: Occupied interview
- 2: URE (Usual Residence Elsewhere) interview
- 3: Vacant interview
- 4: Noninterview

#### **NUNIT2**

Are these living quarters in a…

- 1: One-unit building, detached from any other building
- 2: One-unit building, attached to one or more buildings
- 3: Building with two or more apartments
- 4: Manufactured (mobile) home

B or -6: Not applicable

An example of SAS code that can be used to generate the table is below:

**PROC FREQ** DATA=AHS2013N.HOUSEHOLD; /\* This line specifies which dataset to use as input. \*/ TABLE STATUS\*NUNIT2; /\* This section specifies which variables to use in the tabulation. \*/ WEIGHT WGT90GEO; /\* This section specifies the weighting variable. \*/ **RUN**;

Running the code above gives the following output.

#### The FREQ Procedure

#### Table of STATUS by NUNIT2 STATUS(Interview status) NUNIT2(Structure type) **Frequency** Percent **Row Pct** Col Pct 12 13  $|4$ **Total** ! 1 1 7.432E7 16619456 12.799E7 16917166  $11.159E8$ 55.95 4.98 21.07 5.21 87.22 24.16 64.15 5.71 5.97 87.32 89.12 84.17 80.40 н 2 1150865 199266.7 437491 143917 1831539  $0.07$  $0.87$ 0.33 1.38 0.11 62.84 5.42 23.89 7.86 1.38 1.31 1.32 1.67 3 7918751' 862098 14825916 11542157  $11.515E7$ 5.96 0.65  $3.63$ 1.16 11.40 52.27 5.69 31.86 10.18 9.50 .  $11.37<sub>1</sub>$ 14.51 H 17.93 7580820 Total 8.339E7 3.326E7 8603240 1.328E8 62.78 5.71 25.04 6.48 100.00

#### Example 2: Linking Files

Another common procedure when using the AHS PUFs is to link variables referring to the same housing unit that exist on two different files. In this example, we create a file called MATCH that has both the 2011 and 2013 interview status variables for any housing unit that exists on either the 2011 or 2013 national HOUSEHOLD dataset.

The code below uses an SQL statement to merge the files, then creates a list tabulation of the 2011 and 2013 STATUS variables.

#### **PROC SQL**;

 CREATE TABLE MATCH AS /\* Specify the name of the output dataset \*/ SELECT AHS11.STATUS AS STATUS2011, AHS13.STATUS AS STATUS2013 /\* Rename the STATUS variable on the 2011 and 2013 files. \*/ FROM AHS2011N.HOUSEHOLD AHS11 FULL JOIN AHS2013N.HOUSEHOLD AHS13 /\* Specify files to link. \*/

ON AHS11.CONTROL = AHS13.CONTROL; /\* Files are linked by CONTROL. \*/

#### **QUIT**;

#### **PROC FREQ** DATA=MATCH;

TABLES STATUS2011\*STATUS2013 / LIST MISSING; /\* Create list table of the variables. \*/ **RUN**;

After running the code above to link the 2011 and 2013 HOUSEHOLD files by CONTROL, the FREQ procedure generates the following output.

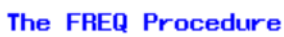

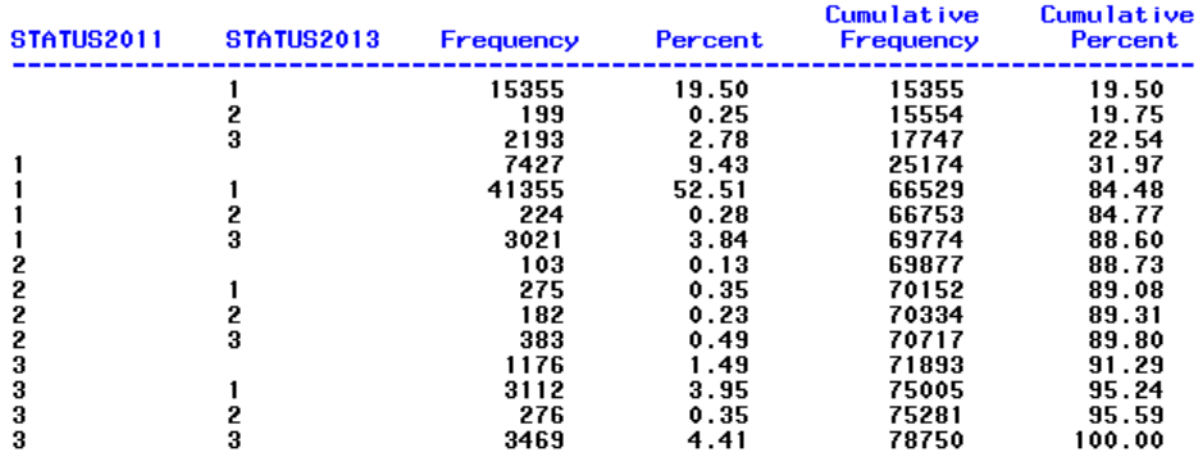

Note that the above output is unweighted and includes missing values. STATUS does not have any missing values in any survey year, so we know that the missing values in the above frequency mean that the sample unit does not exist in that year. For example, the first line can be interpreted as there being 15,355 sample units that exist on the national 2013 HOUSEHOLD file with a STATUS of 1 which don't have a record on the 2011 national HOUSEHOLD file.

Files can be linked across years when they are longitudinal, or between datasets in the same year.